### **Opis posiadanego przez Zmawiającego systemu RIS i PACS, wraz z wykazem licencji i listą sprzętu podłączonego do systemu PACS**

W lokalizacji na ul. Arkońskiej zamawiający posiada System Radiologiczny RIS/ PACS firmy Pixel Technology. Szczegóły dotyczące wszystkich aspektów funkcjonowania systemu podano w tabelach od I do VII

W lokalizacji SPWSZ przy ul. Sokołowskiego 11 Zamawiający posiada System Radiologiczny PACS firmy Alteris. Szczegóły dotyczące jego funkcjonowania opisane są w tabeli IX.

Tabela I.

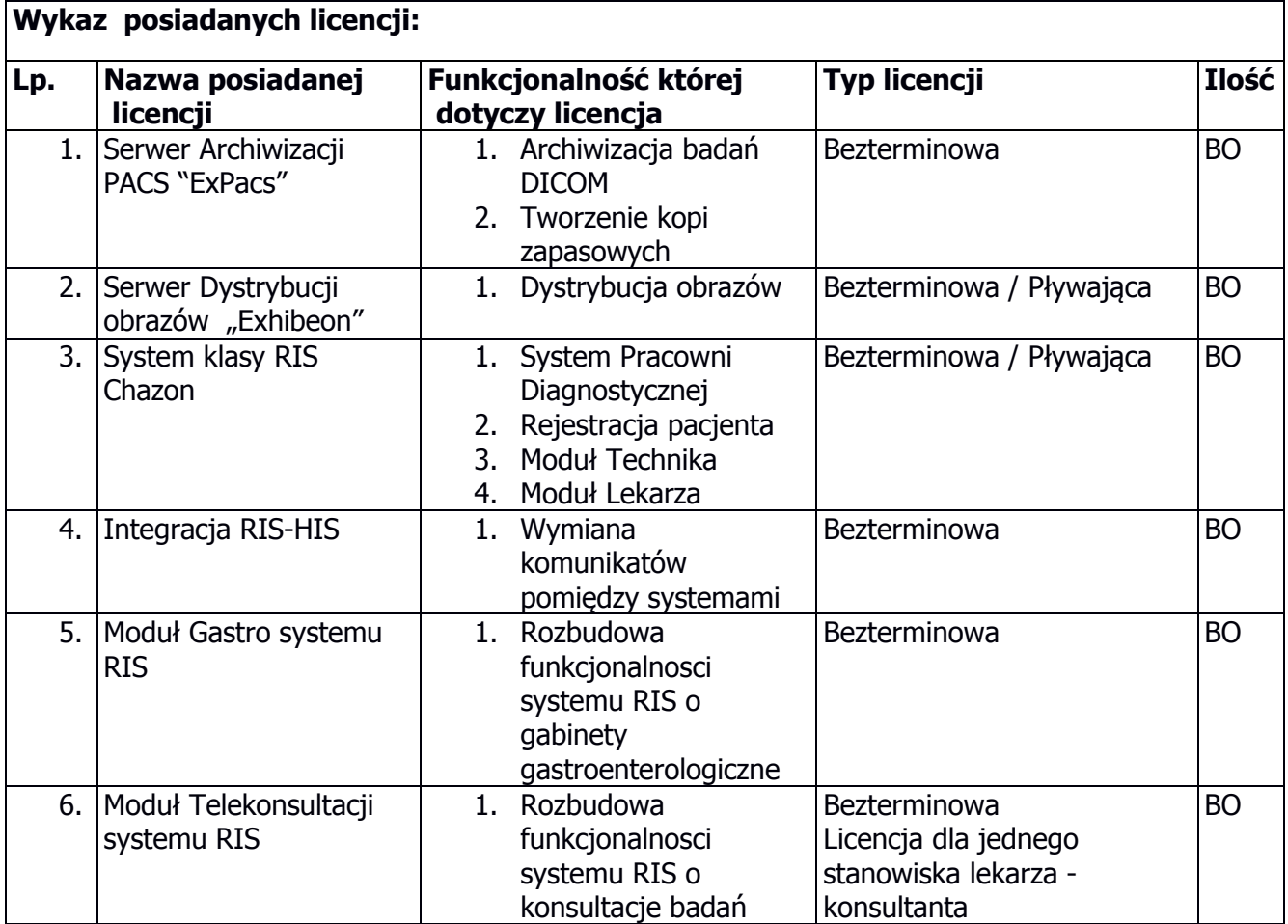

Tabela II.

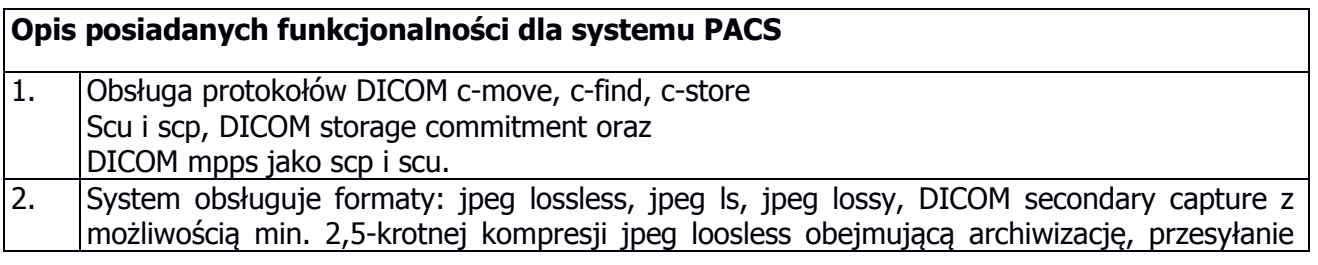

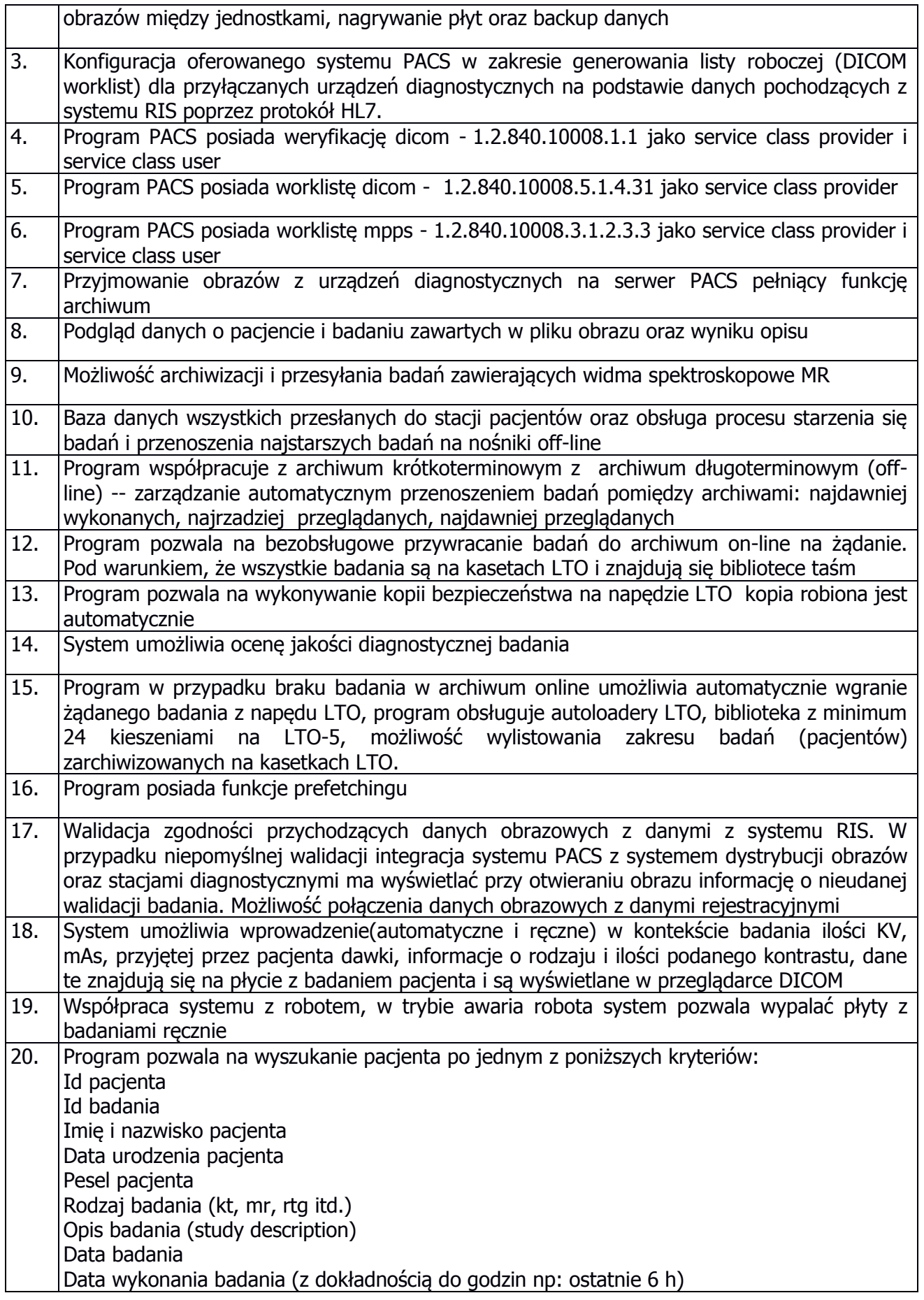

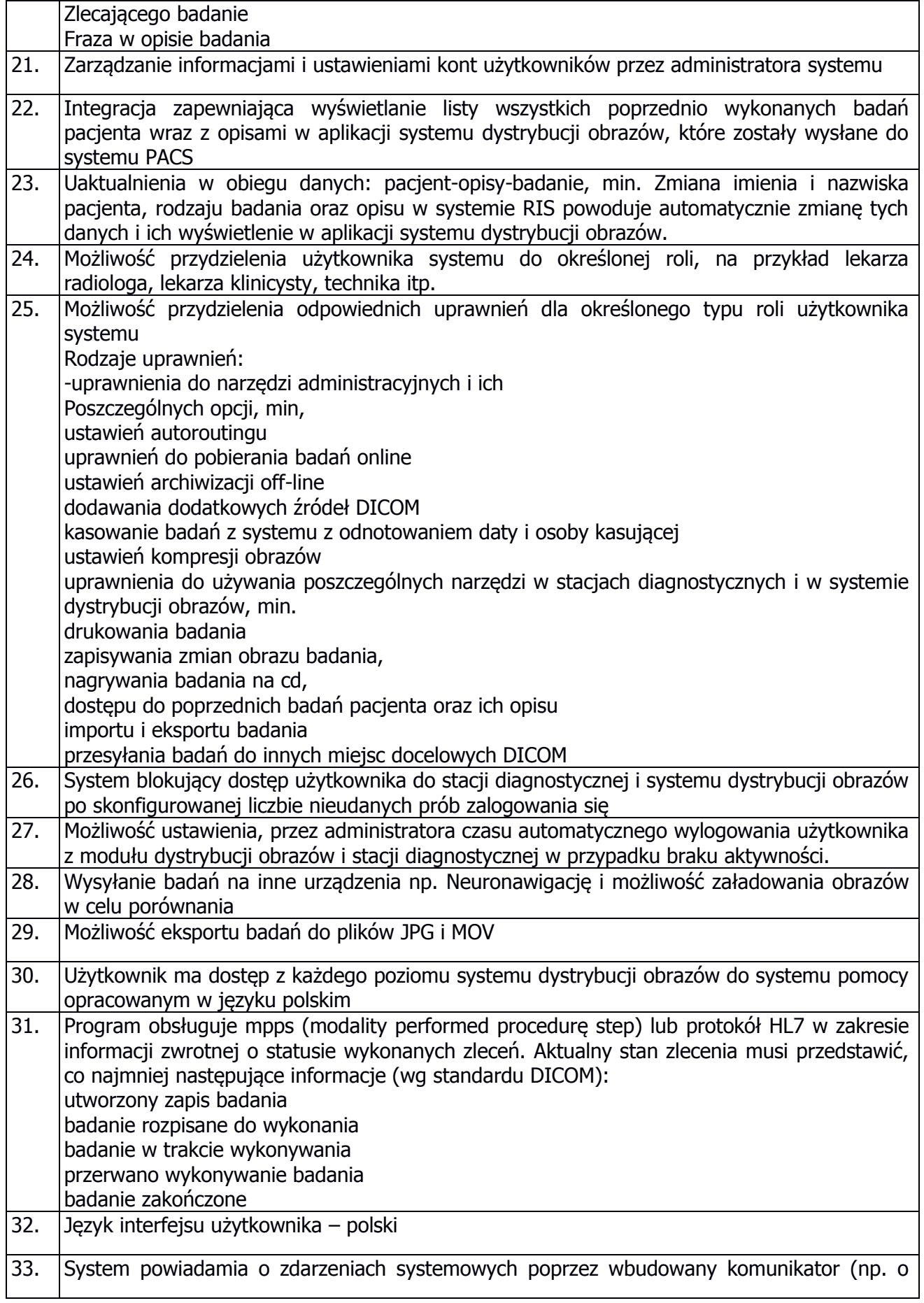

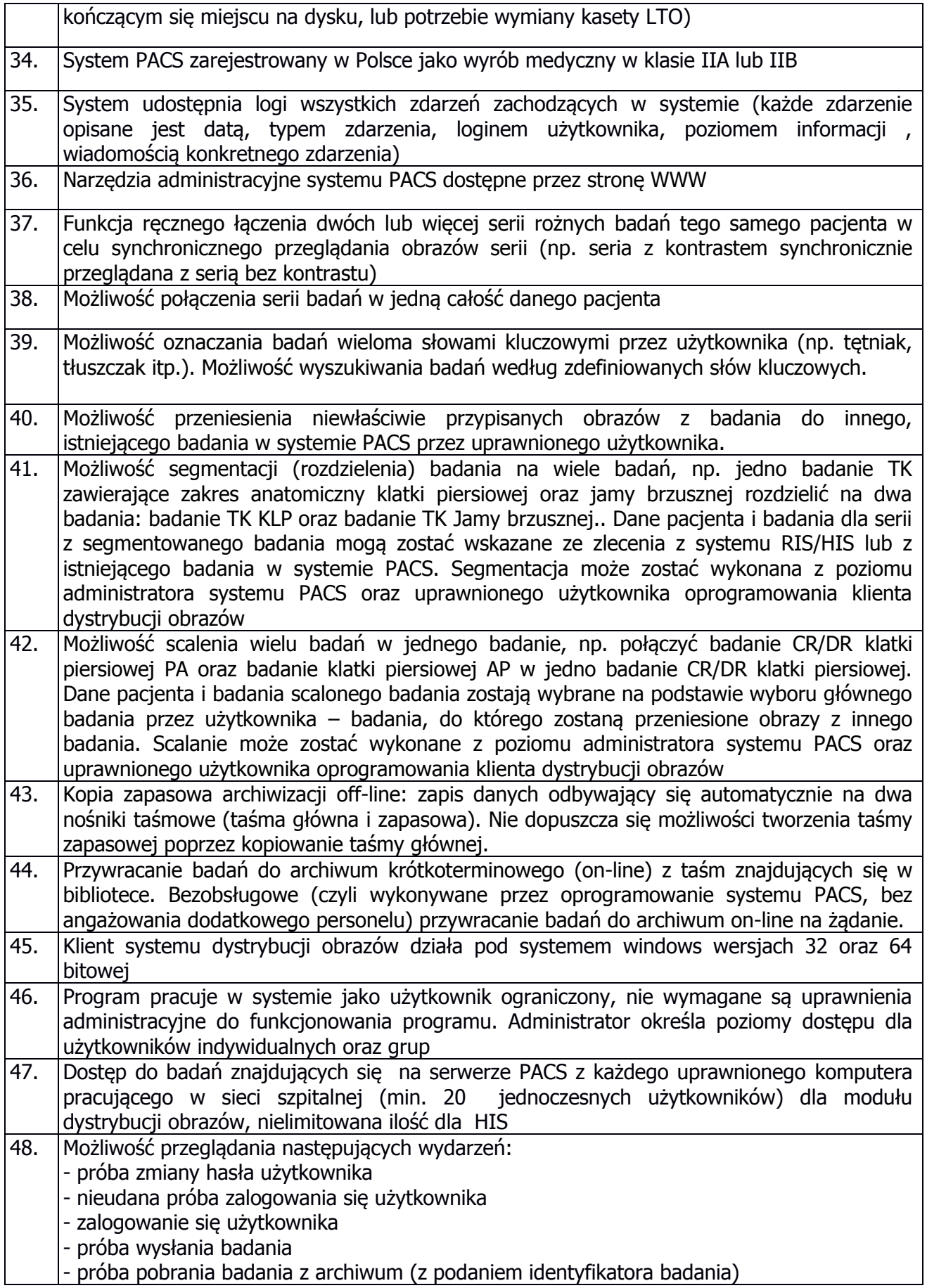

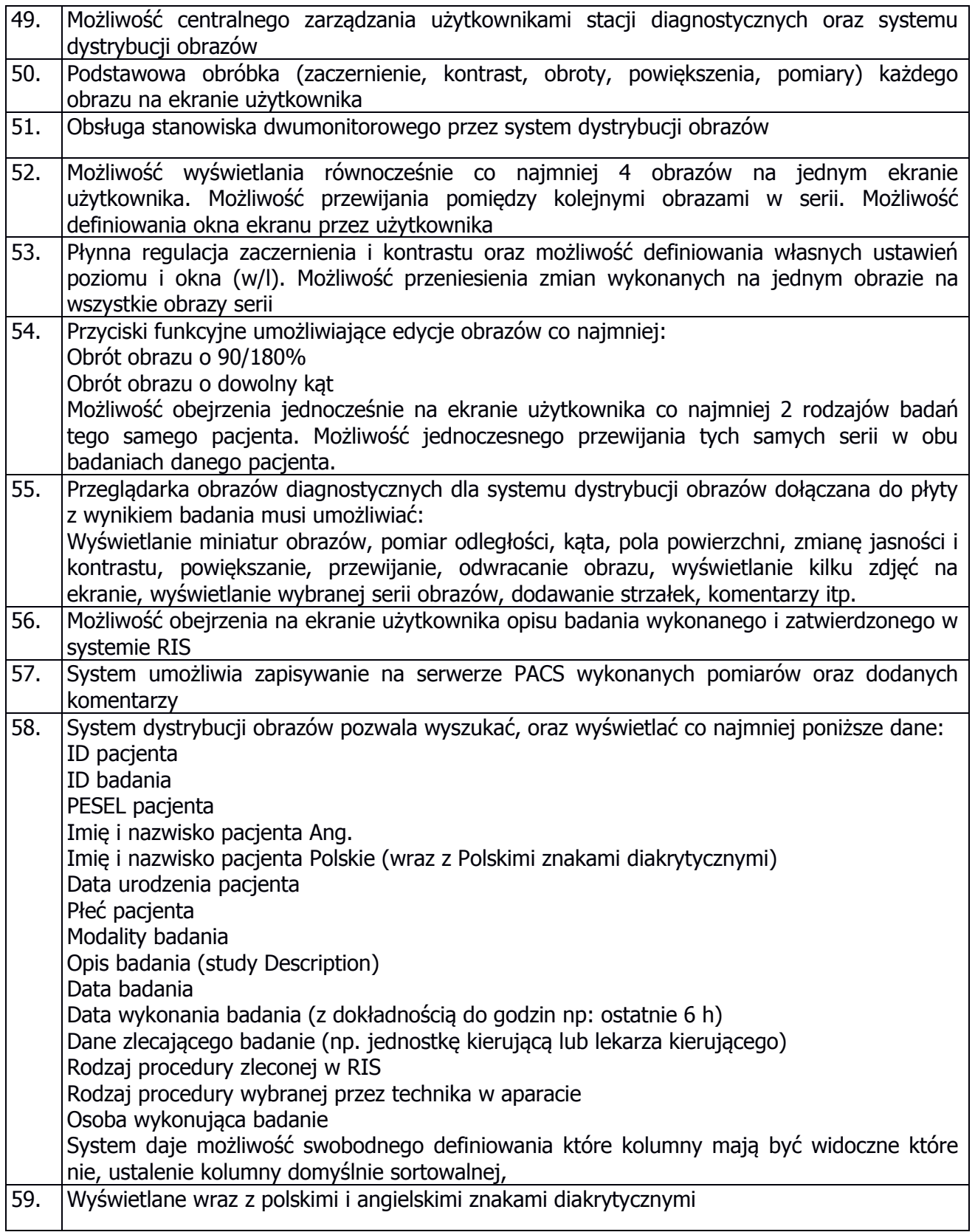

# Tabela III

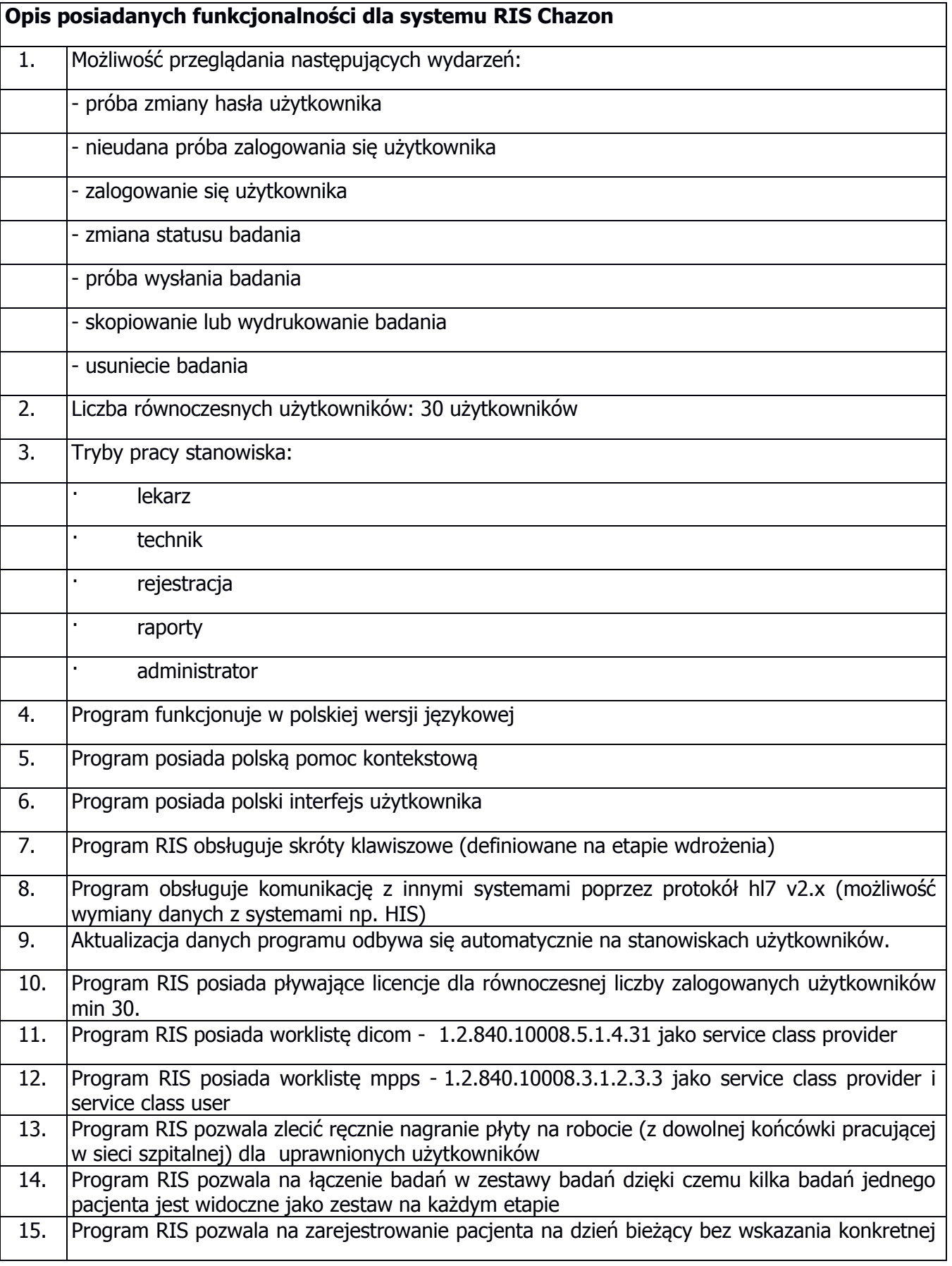

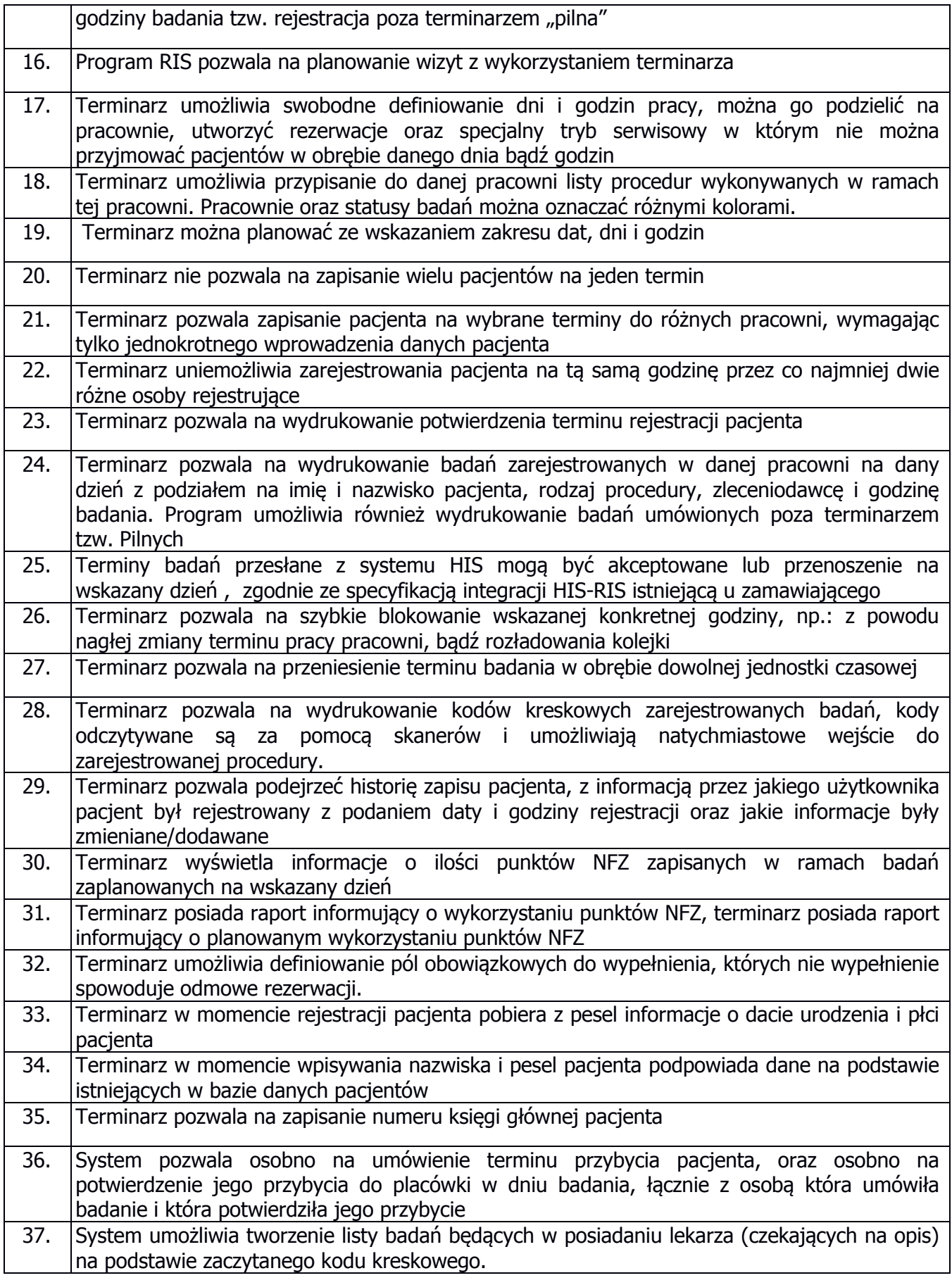

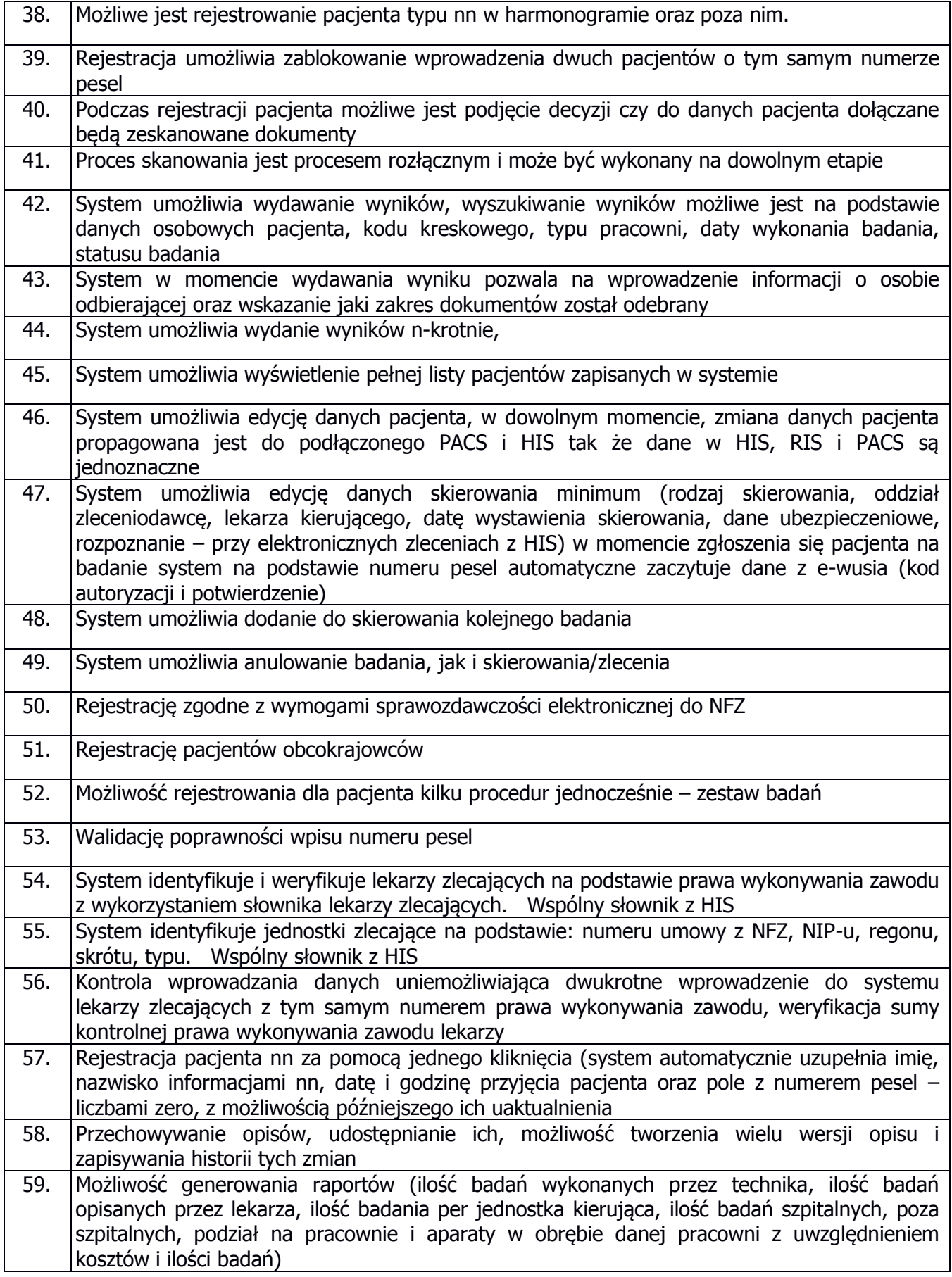

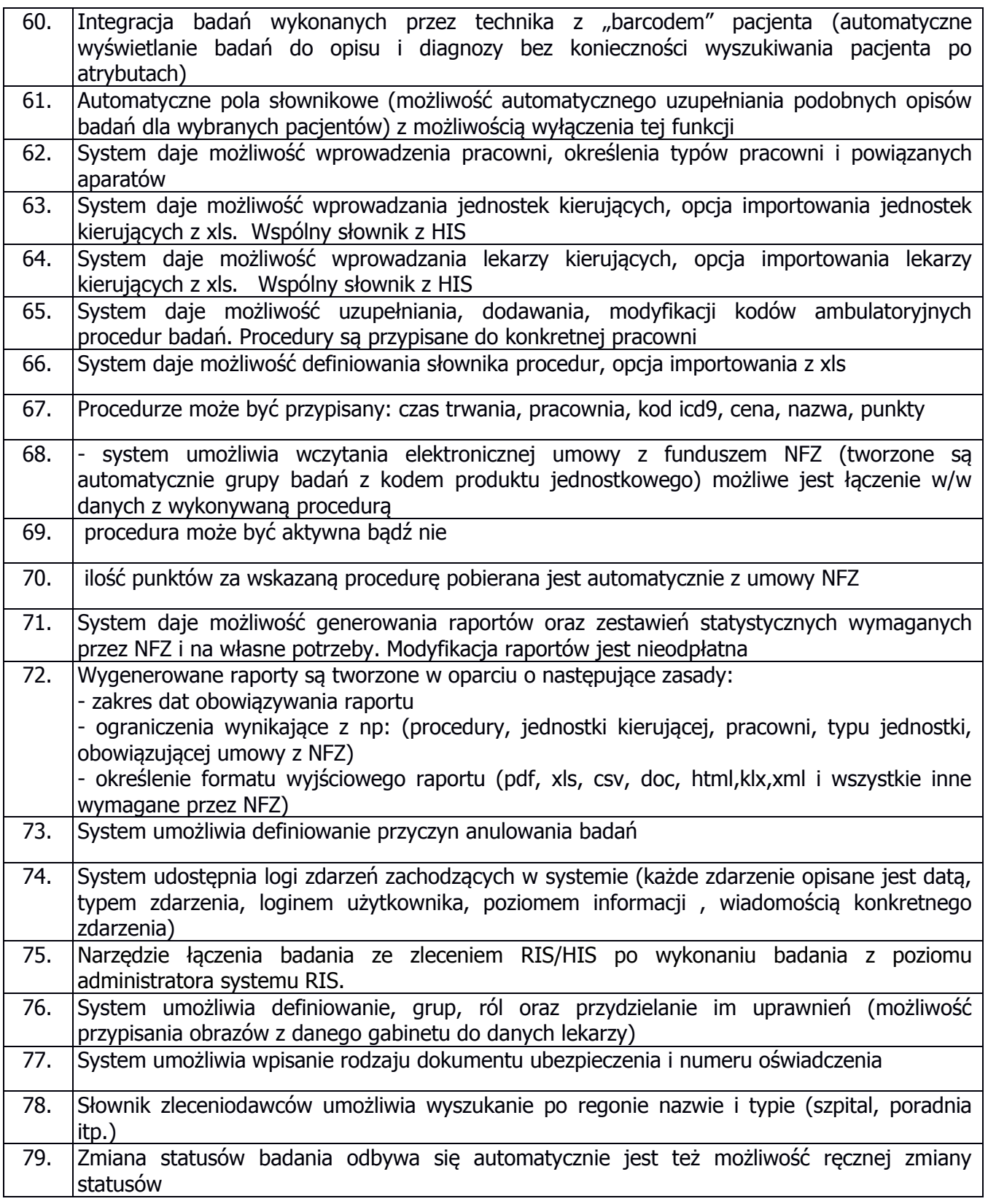

Tabela IV

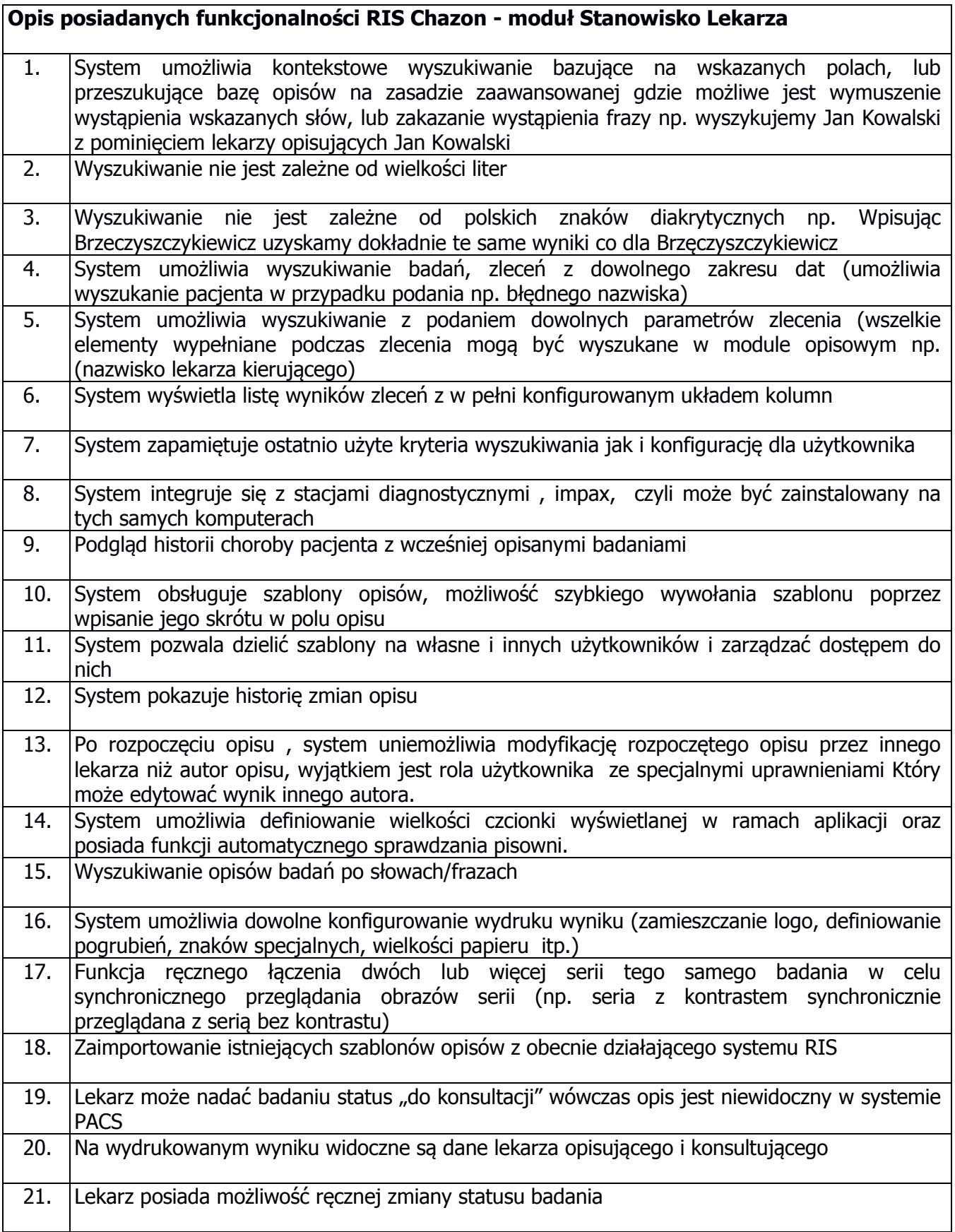

Tabela V

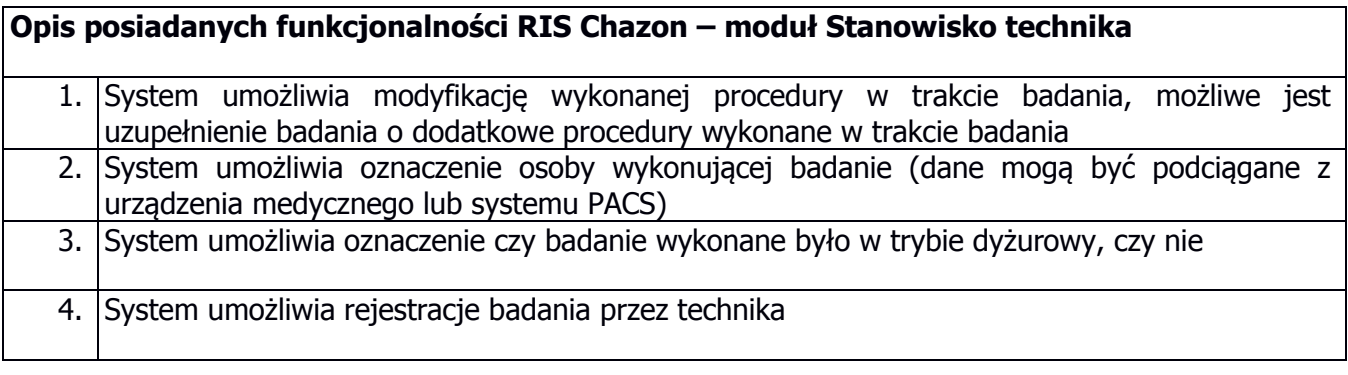

Tabela VI

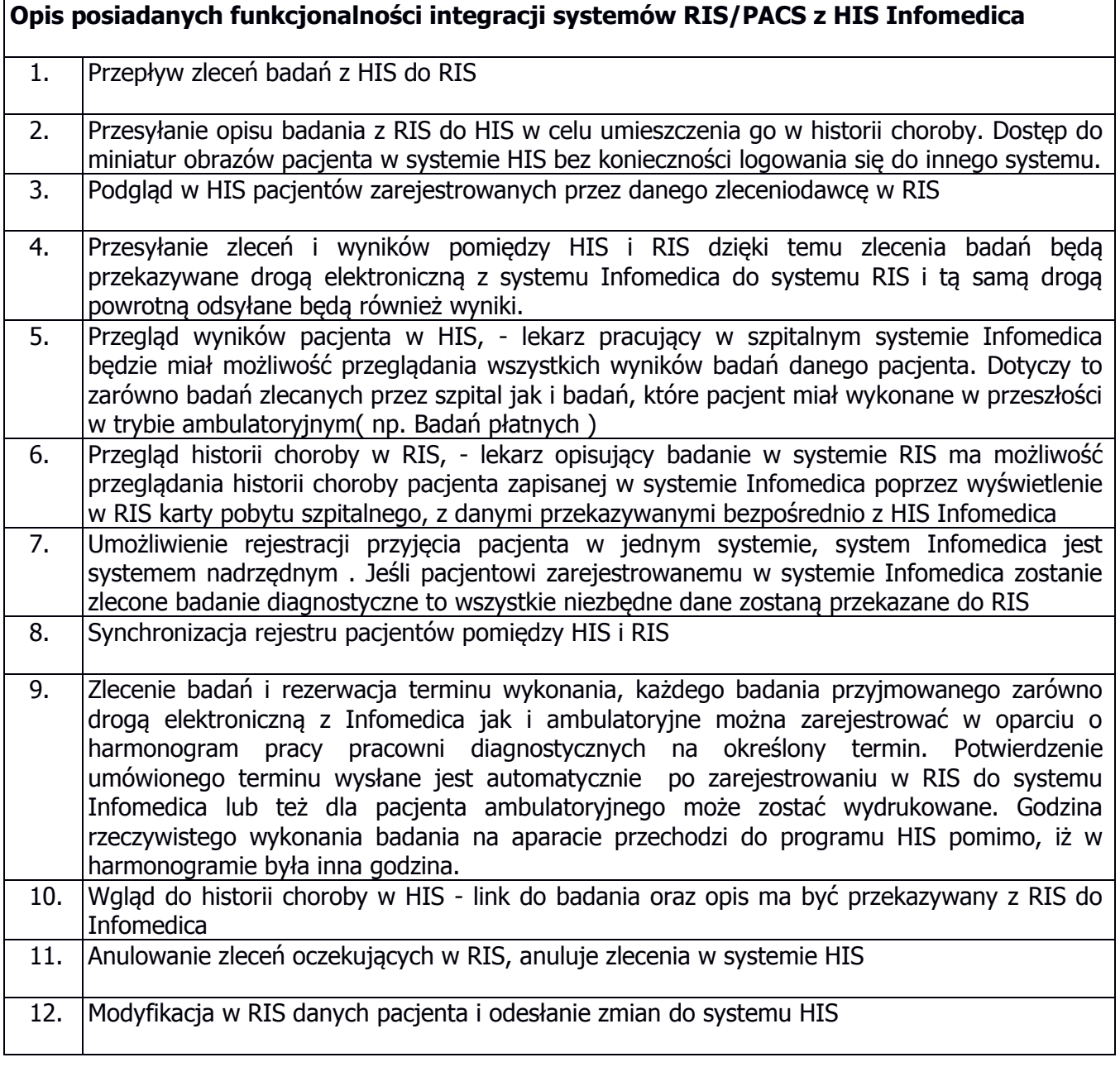

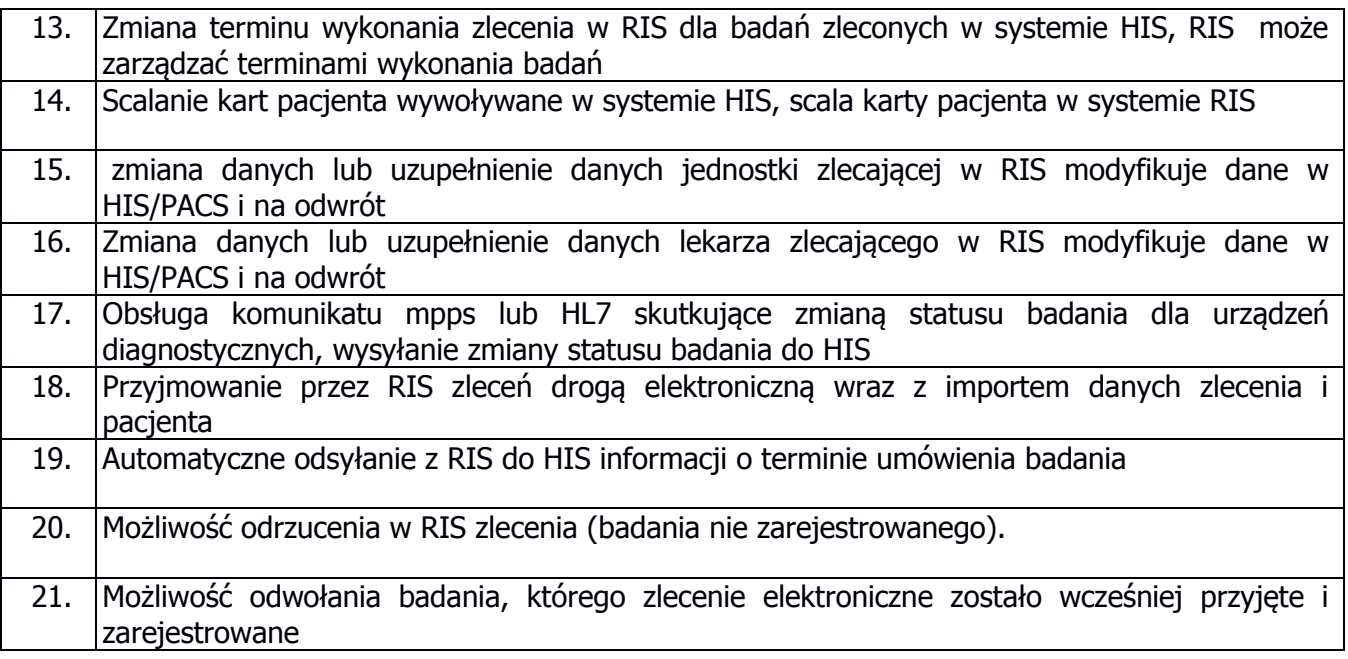

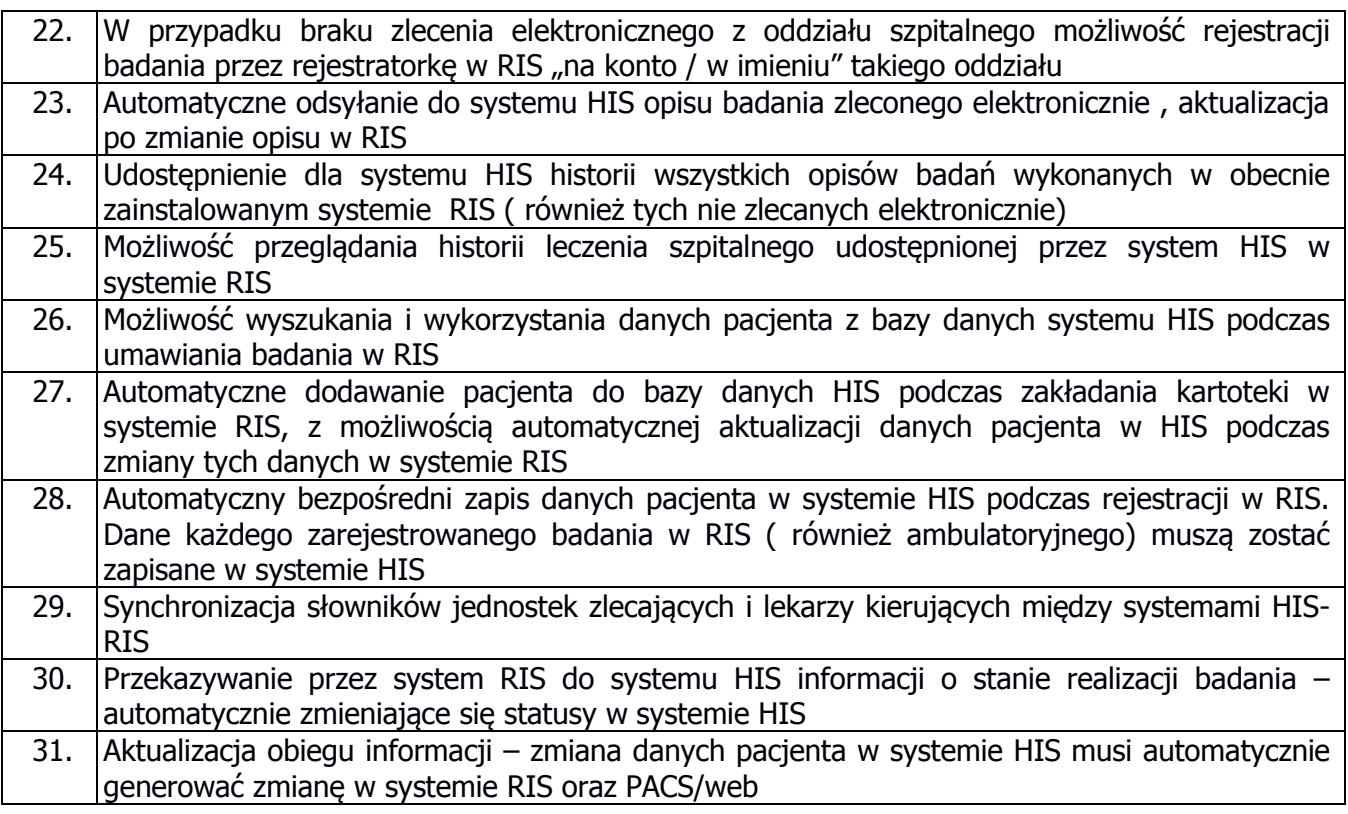

# Tabela VII

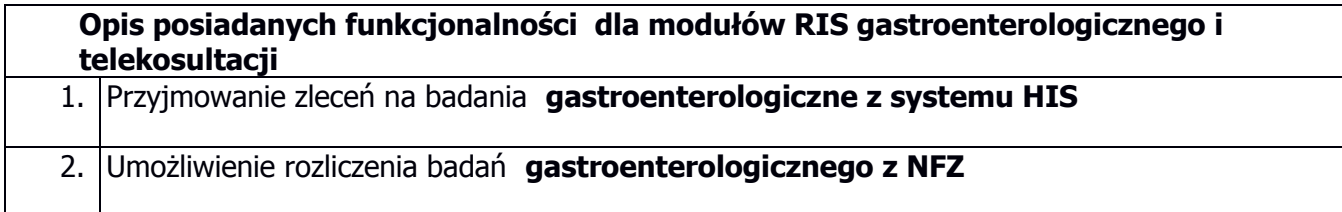

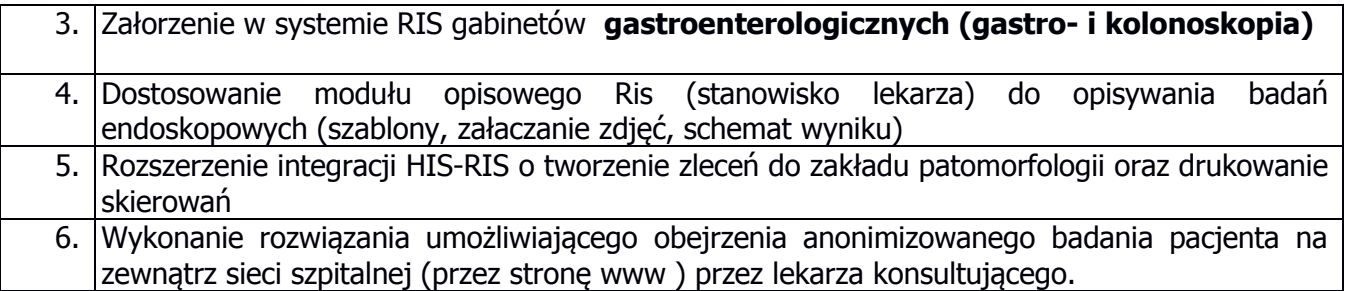

Tabela VIII

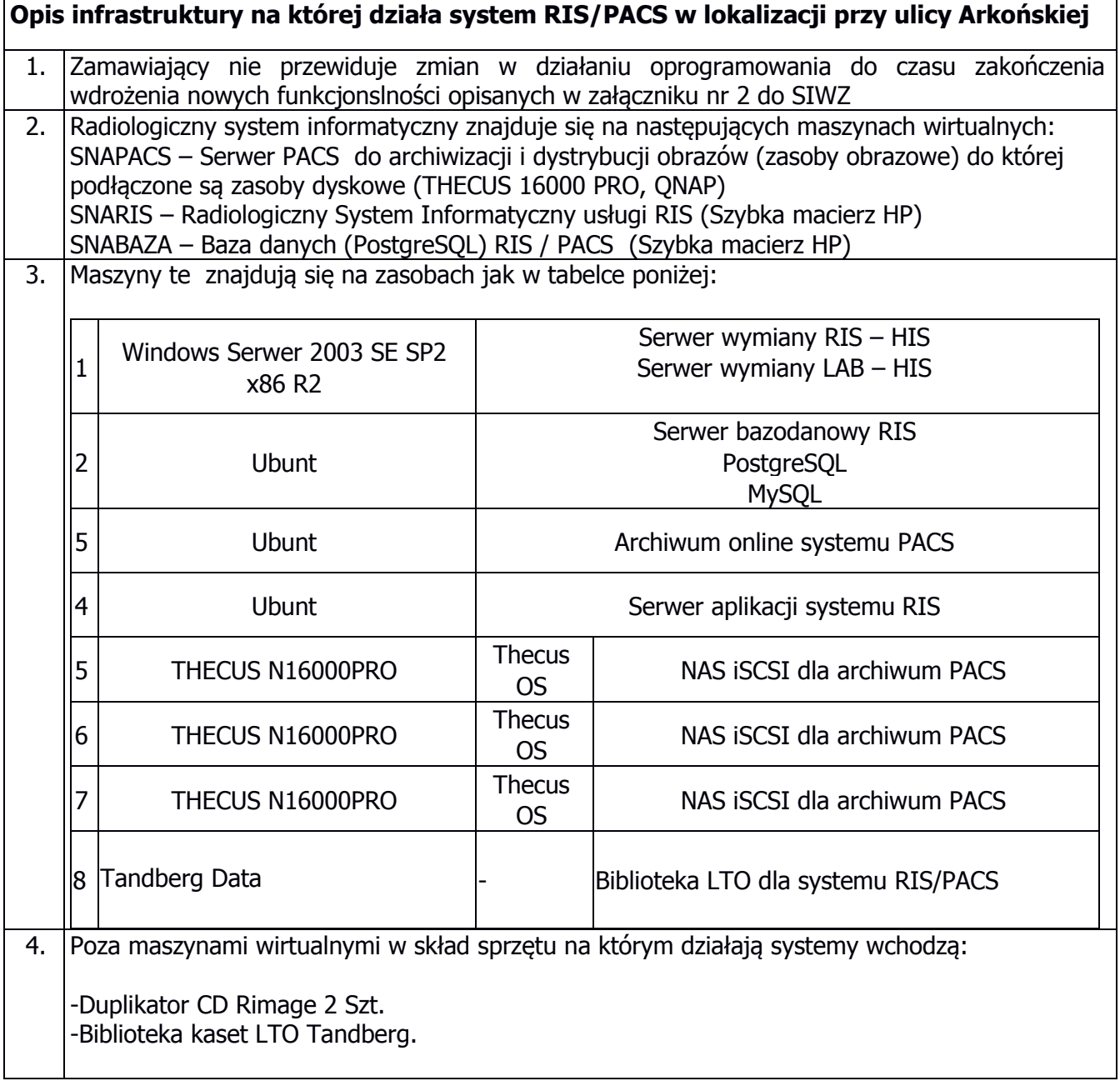

# Tabela X

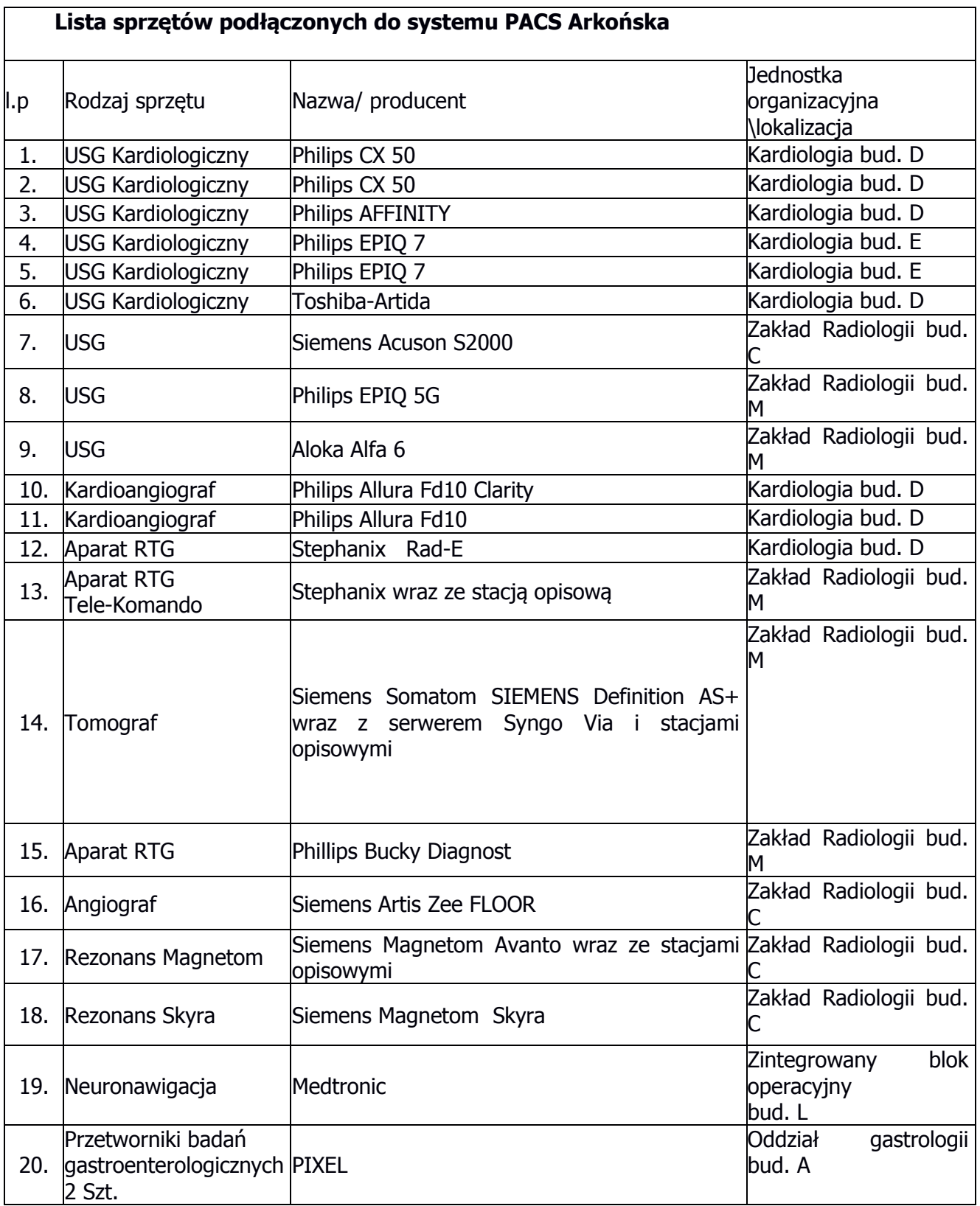

#### TABELA XI

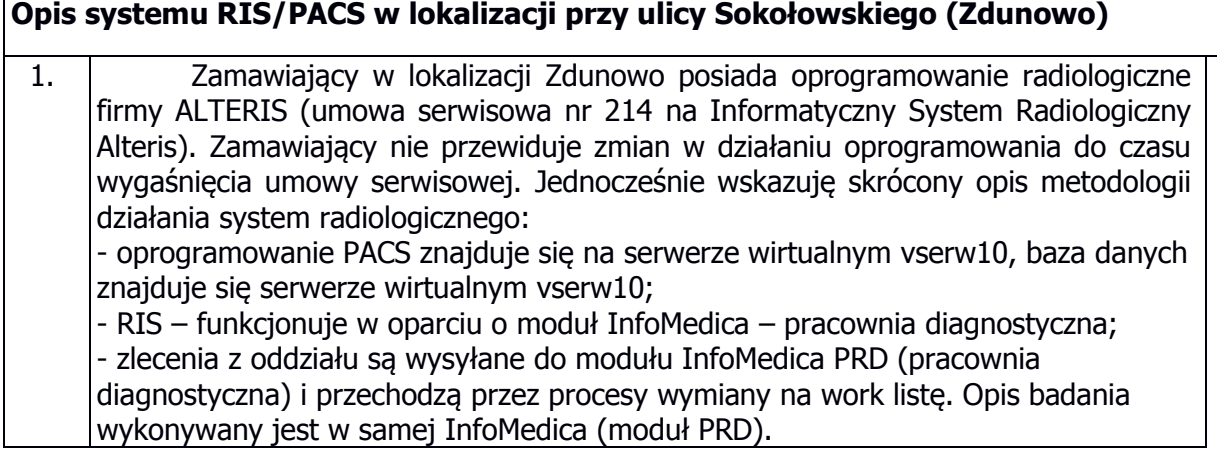

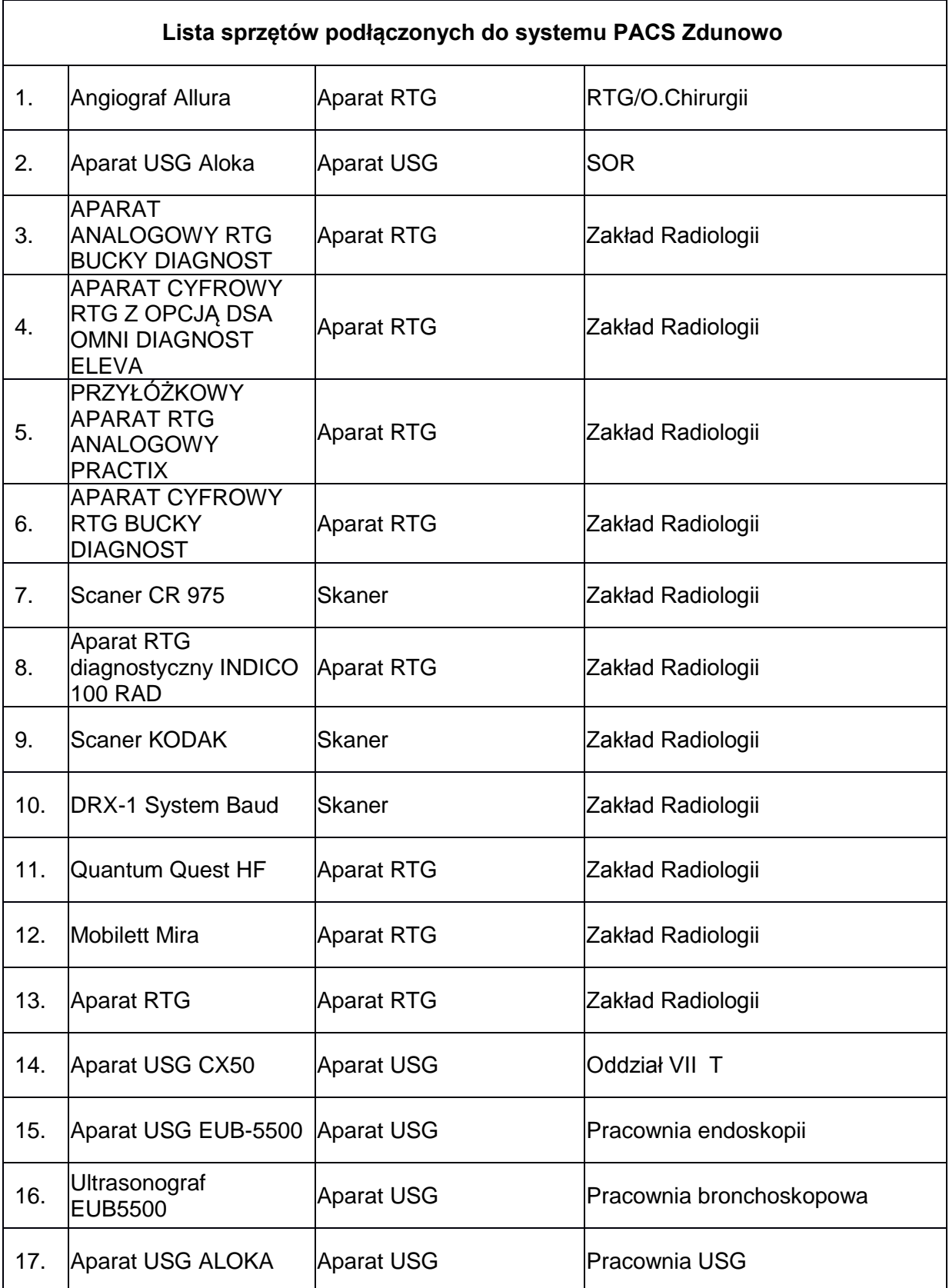

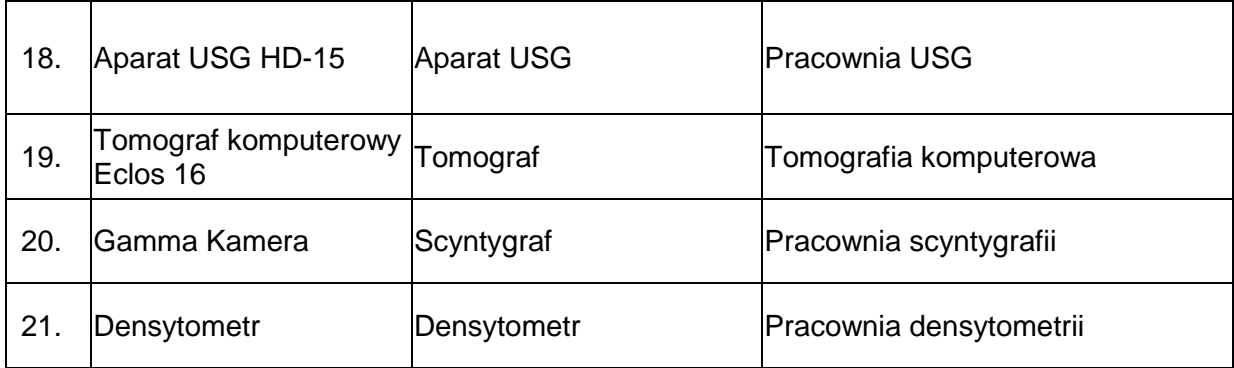